# $C++$  programok fordítása

Pataki Norbert

2012. február 24.

 $C++$ ,  $1/33$ 

- ▶ Pataki Norbert, patakino@elte.hu
- Inttp://patakino.web.elte.hu/Levelezo
- ► Jegy: gyakorlat, Szűgyi Zalán
- A processzor csak a gépikódot érti, pl.  $C/C++$  kódot nem tud egyből végrehajtani.
- $\blacktriangleright$  Futtatás előtt a C/C++ programokat le kell fordítani.
- $\blacktriangleright$  Fordítóprogramot használunk (pl. g++).
- $\triangleright$  Fordítóprogramok a programok bizonyos tulajdonságait ellenőrzik, ez növeli a program helyességének esélyét, de nem garantálja azt.
- $\triangleright$  A fordítóprogramok optimalizálhatják a kódot.
- $\triangleright$  Egy programot általában több (sok) file-ban írunk meg, *modulariz´aljuk*
- ▶ Csapatmunka növelése
- ▶ Karbantarthatóság: könnyebb bizonyos kódrészleteket megtalálni
- $\triangleright$  Csak a szükséges file-okat fordítsuk újra
- $\blacktriangleright$  .cpp/.c/.h
- 1 A *preprocesszor* feldolgozza a preprocesszor direktívákat.
- 2 A ,,nyelvi" fordítóprogram az átalakított magasszintű kódból alacsony szintű *tárgykódot* hoz létre.
- 3 A *linker* összeszerkeszti a tárgykódokat egy futtatható állománnyá.

## A fordítás folyamata

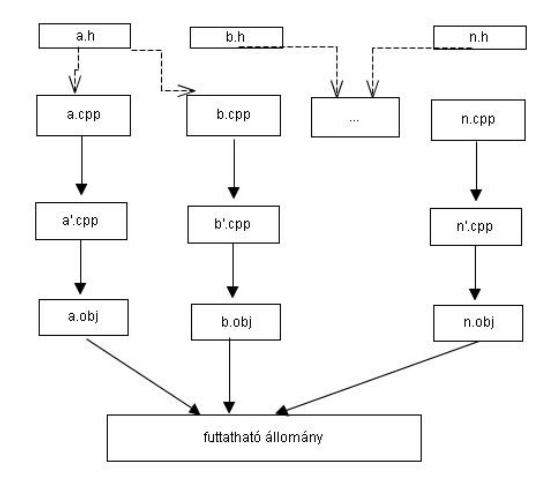

- A lefordítandó program a *forrásprogram*.
- A fordítás eredményeként kapott program a *tárgyprogram*.
- ▶ Az az idő, amikor az utasítások fordítása folyik, a *fordítási idő*.
- $\triangleright$  Az az idő, amikor az utasítások végrehajtása folyik, a *v´egrehajt´asi id˝o*.
- $\blacktriangleright$  Szövegátalakító rendszer
- $\triangleright$  Nem ismeri a C++ nyelvet, független eszköz
- $\blacktriangleright$  search  $\&$  replace
- $\triangleright$  szöveg bemásolása adott pozícióra
- ▶ szöveg kivágása, benntartása feltételtől függően
- $\blacktriangleright$  Használatát minimalizáljuk (helyette  $C++$  *nyelvi* konstrukciók)

### Preprocesszor direktívák

- ▶ #include "filenev" #include <iostream>
- $\blacktriangleright$  #define N 20 #define  $MAX(a, b)$   $((a) < (b))$ ? $(b) : (a))$
- $\blacktriangleright$  #undef N
- $\blacktriangleright$  #ifndef N
	- #ifdef N
	- $\#$ if
	- #else
	- #elif
	- #endif
- $\blacktriangleright$  #warning #error

### Include guard

date.h:

```
#ifndef DATE__H
#define DATE__H
```
class Date { ... };

#### #endif

a.h:

#include "date.h"

...

b.h:

```
#include "date.h"
#include "a.h"
```

```
#define N 20
#define M 30
. . .
int x[ N ];
int y[ N ];
int z[ M ];
for( int i = 0; i < N; ++i)
\left\{ \right.y[i] = x[i];\mathcal{L}
```
### #ifdef KOMMENT

... /\* magyarazat \*/ ... /\* magyarazat \*/ ... /\* magyarazat \*/

### #endif

...

```
#ifdef __cplusplus
extern "C" {
#endif
// ...
#ifdef __cplusplus
}
#endif
```
#define MAX(a,b) a > b ? a : b MAX( x, y )\*2 --> x > y ? x : y\*2 #define MAX(a,b) ((a) > (b) ? (a) : (b)) MAX( ++x, y ) --> ++x > y ? ++x : y

pperror.cpp:1:1: error: unterminated #ifndef

pperror.cpp:1:17: error: aaa.h: No such file or directory

pperror.cpp:1:2: error: invalid preprocessing directive #inddd

Mi ne kerüljön header file-ba?

- ► Függvénydefiníció (függvénytörzs)
- $\blacktriangleright$  Globális adatdefiníció
- $\blacktriangleright$  Névtelen névtér
- Mi kerülhet header file-ba?
	- $\triangleright$  Osztálydefiníció include guard-dal ellátva (esetleg helyben kifejtett metódus törzsekkel)
	- $\triangleright$  Sablon osztályok teljes implementációja
	- $\blacktriangleright$  Konstans definíció
- $\blacktriangleright$  Feldolgozza a preprocesszor által átalakított forráskódot.
- ▶ A külön fordítási egységek nem feltétlenül egy időben fordulnak le.
- $\blacktriangleright$  Ellenőrzi, hogy a nyelv szabályainak megfelel-e a kód.
- $\triangleright$  Esetlegesen warning-okat és fordítási hibákat ad vissza.
- $\blacktriangleright$  Ha nincs fordítási hiba, akkor az alacsony szintű tárgykód létrejön.

comperror.cpp: In function 'int main()': comperror.cpp:7: error: invalid conversion from 'int' to 'const char\*' comperror.cpp:7: error: initializing argument 1 of 'void f(const char\*)'

comperror.cpp: In function 'int main()': comperror.cpp:8: error: increment of read-only variable 'i'

### Linker

- $\blacktriangleright$  A linker feladata a külső szerkesztésű hivatkozások feloldása (pl. függvények, globális változók).
- $\triangleright$  A linker lefordított tárgykódokkal (object-ekkel) dolgozik.
- $\blacktriangleright$  A linker , nyelvfüggetlen".
- ▶ Különböző nyelven írodott kódokból készült object-ek  $\ddot{o}$ sszeszerkeszthetők (pl. Assembly, Ada, Pascal, C, C++, stb.).
- $\triangleright$  Több object-ből könyvtár állítható össze statikus vagy dinamikus linkeléshez (.a, .lib, .dll, .so).

```
a.cpp \rightarrow a.obj:
int fac( int );
int main()
{
  std:: cout << "4! == " << fac( 4 ) << std::endl;
}
utilities.cpp → utilities.obj:
int fac( int i )
{
// ...
}
```
/tmp/ccChVOFY.o: In function 'main': linkererror.cpp:(.text+0x5): undefined reference to 'f()' collect2: ld returned 1 exit status

/tmp/ccyT9yAH.o: In function 'f()': a2.cpp:(.text+0x0): multiple definition of 'f()' /tmp/ccG87vIa.o:a1.cpp:(.text+0x0): first defined here collect2: ld returned 1 exit status

- $\blacktriangleright$  Statikus
- Dinamikus (dll, so)
	- ▶ Betöltődéskor
	- ► Igény szerint
- $\blacktriangleright$  Statikus
	- $\triangleright$  csak egyszer kell megcsinálni, nem minden futtatáskor
- $\blacktriangleright$  Dinamikus
	- ▶ Nagy könyvtárak megoszthatóak különböző alkalmazások között, kisebb méretű futtatott programok
	- $\triangleright$  Verziókhoz könnyebben alkalmazkodó programok
	- $\blacktriangleright$ , DLL-hell"

# **Warning**

```
int i = -2;
unsigned int j = 5;
if (i < j)
{
  std::cout << "OK";
}
else
{
  std::cout << "Nem OK";
}
```

```
warning.cpp: In function 'int main()':
warning.cpp:8: warning: comparison between signed
  and unsigned integer expressions
```
 $C++$ , 24/33

```
void f( char* p )
{
//...
}
f( "Hello" );
warning.cpp: In function 'int main()':
warning.cpp:9: warning: deprecated conversion from
  string constant to 'char*'
```

```
int i, j;
std::cin \gg i \gg j;if ( i = j )
{
// ...
}
```
warning.cpp: In function 'int main()': warning.cpp:8: warning: suggest parentheses around assignment used as truth value

```
\frac{1}{2} kivétel: main
int f( int i )
{
   \frac{1}{2}...
   // nincs return a függvényben
}
warning.cpp: In function 'int f(int)':
warning.cpp:6: warning: control reaches end of
  non-void function
```

```
void f( int i )
\{// i-t nem használjuk a függvény törzsében
\frac{1}{2}...
\mathcal{F}
```
warning.cpp:3: warning: unused parameter 'i'

```
void f( int )
{
// ...
}
```
// Nincs warning...

- $\blacktriangleright$  Fordítóprogramok
- $\blacktriangleright$  Interpreterek
- $\blacktriangleright$  Virtuális gépek
- $\triangleright$  Az interpreter program beolvassa a forrásprogramot, és azonnal végrehajtja az utasításokat.
- $\blacktriangleright$  Nem fordul gépi kód
- $\blacktriangleright$  Dinamikus típusrendszer
- $\blacktriangleright$  Flexibilitás
- $\blacktriangleright$  Kevésbé hatékony

Néhány interpretált nyelv:

- $\blacktriangleright$  Perl
- $\blacktriangleright$  PHP
- $\blacktriangleright$  Javascript
- $\blacktriangleright$  shell
- $\blacktriangleright$  pl. Java, .NET
- $\triangleright$  A forráskódot lefordítjuk egy univerzális tárgykódra (Java: bytecode)
- $\blacktriangleright$  Ellenőrzések, optimalizációk végrehajtása
- $\blacktriangleright$  Ez a tárgykód egy virtuális számítógép által végrehajtható forma
- $\triangleright$  A virtuális gép lényegében egy interpreter, de nem "forráskódot" értelmez, hanem ezt a "tárgykódot".
- ▶ JIT fordítás: futás közben a bytecode-ból gépi kódot fordít (pl. VM sokszor meghív egy függvényt; futásidejű statisztikák alapján)